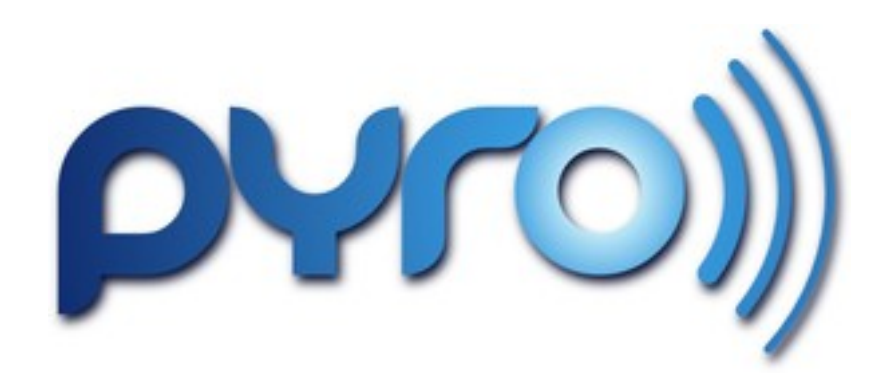

#### **Distributed Programming with PYRO (PYthon Remote Objects)**

Alfredo Deza PyCon 2010

"*Simple to get going with, but is already quite powerful even in the simplest form*"

*Irmen de Jong*

- •Distributed Object Technology
- •Remote Objects behave like local ones
- •No external dependencies
- •Multi-threaded by default
- •Automatic reconnection
- •Heavily Tested

#### • Specialized monitoring

- Distributed Computing
- Testing
- IPC (inter-process communication)

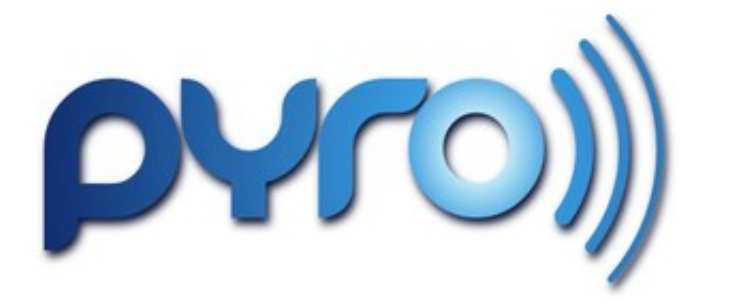

VS

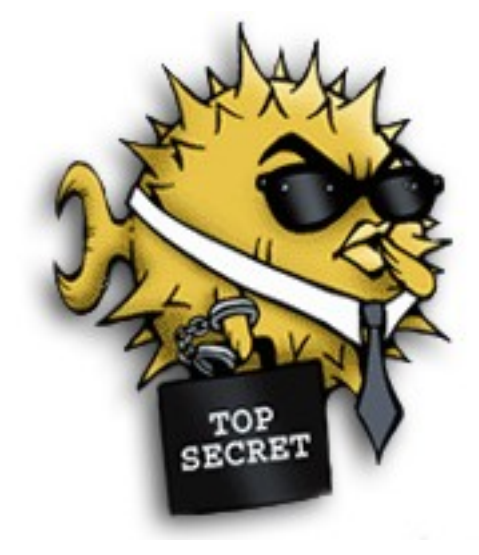

# implementation

#### One master, one slave

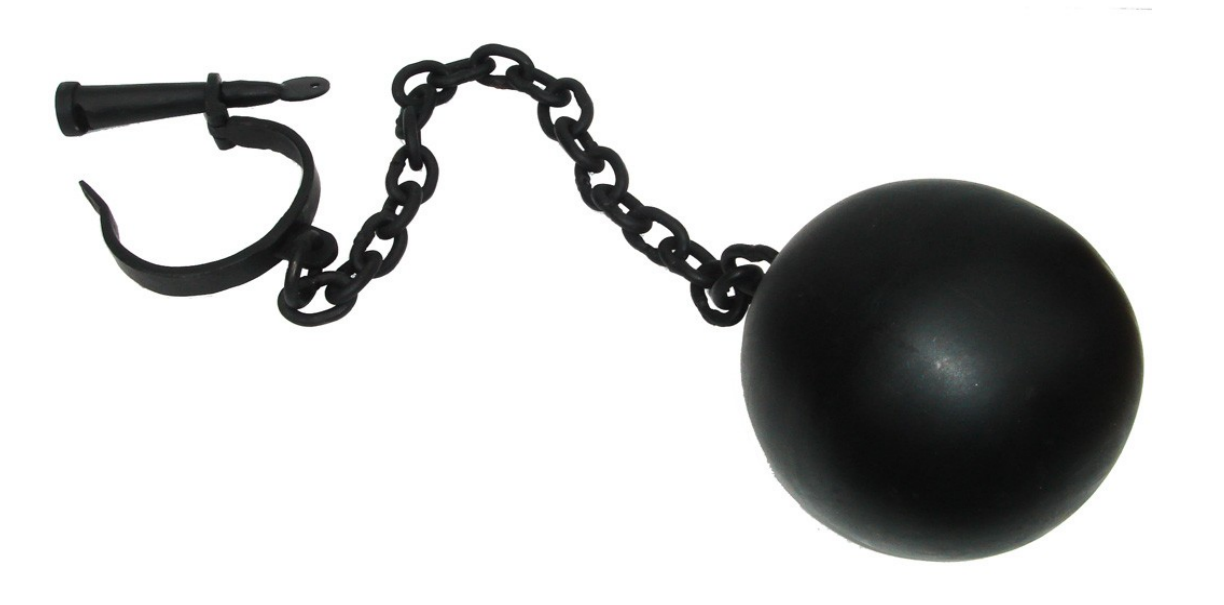

#### Send tasks, instant feedback

- pyroloc ='PYROLOC://127.0.1.1:766/remote'
- task = Pyro.core.getProxyForURI(pyroloc)
- task.remote()

# Naming Service

dude where is my object?

#### What is a

# deadlock?

#### Android calls Nexus

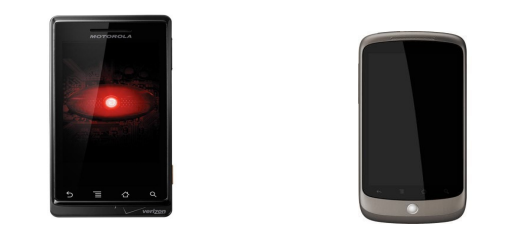

#### Nexus calls Android

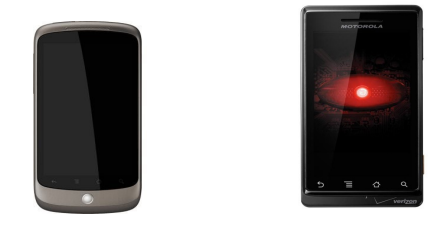

But Android tries to call Nexus... again?!?!

#### Nexus: "The number you have dialed doesn't exist"

#### ConnectionClosedError

## Validation and encryption

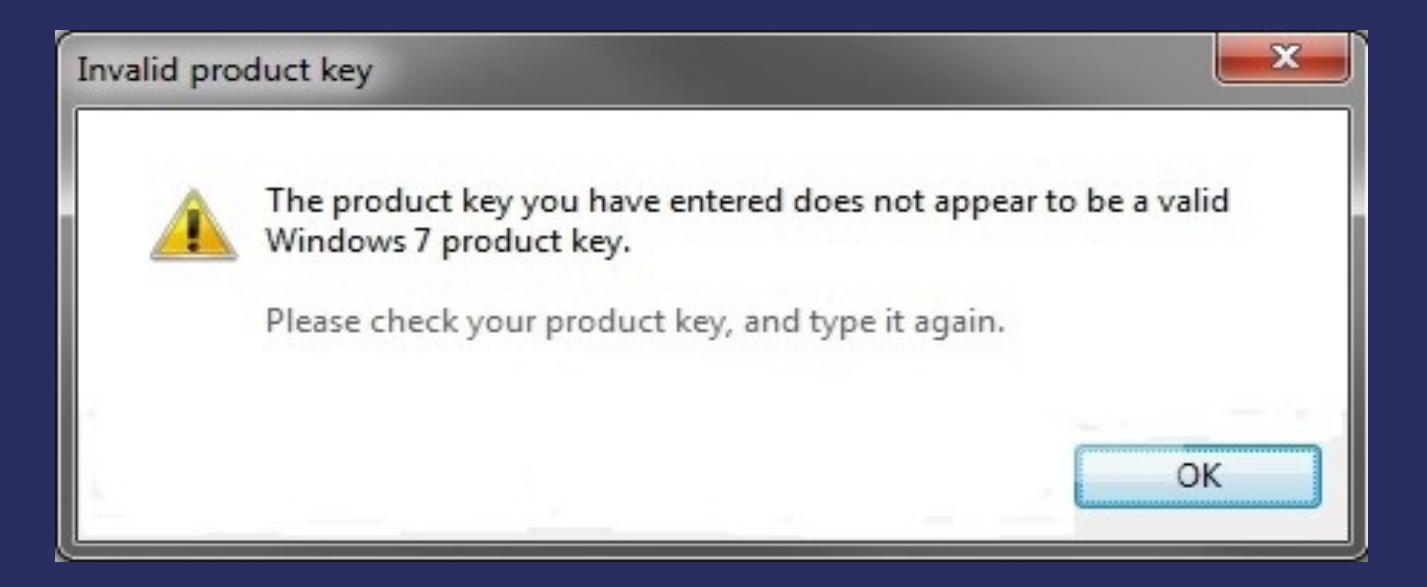

#### SSL SERVER

- Pyro.config.PYROSSL\_CERT="server.pem"
- Pyro.config.PYROSSL\_KEY="server.key"
- daemon = Pyro.core.Daemon(prtcol='PYROSSL')
- daemon.setNewConnectionValidator(printCertValidator())

#### SSL CLIENT

Pyro.config.PYROSSL\_CERT="client.pem"

## handle remote services

the website is down

A horror story: 24 servers, **BASH** and SSH

### why  $\text{not}$  to use Pyro?

#### References:

PYRO: <http://pyro.sourceforge.net/>

This Presentation and Code: http://www.alfredodeza.com/pycon\_2010.tar.gz

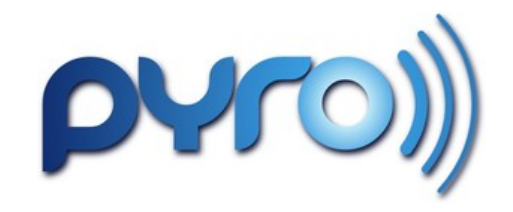

## Thanks!

[alfredodeza@gmail.com](mailto:alfredodeza@gmail.com) [http://www.alfredodeza.com](http://www.alfredodeza.com/)

> this presentation was proudly made with Linux, Mercurial and other open source tools